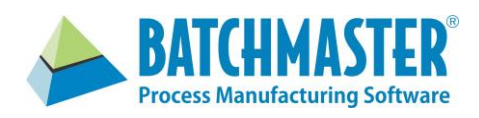

### **Features**

- Execute inventory movements and quality tasks associated to a batch job
- Receive, inspect and putaway vendor deliveries
- Inspect equipment and physical plant locations
- Pick and ship outbound orders
- Control the assignment and execution of critical tasks
- Configures to smart phones and tablets, as well as mobile computers
- Works in conjunction with ERP generated barcoded task reports
- Recognizes today's barcode standards
- Initiates the generation of barcoded product labels
- Integration to weigh scales
- Configure mobile screens based upon role, language and personal preferences

# **Benefits**

- Rapid "on the spot" transactional processing
- Instant response to exception conditions
- Improved decision making
- Increase user productivity and facility performance
- Reduction in entry errors, when used in conjunction with barcoded data
- Leverage available mobile devices
- Reduction in paper related costs

# **BatchMaster ERP Mobile Application**

Mobile Manufacturing & Warehousing

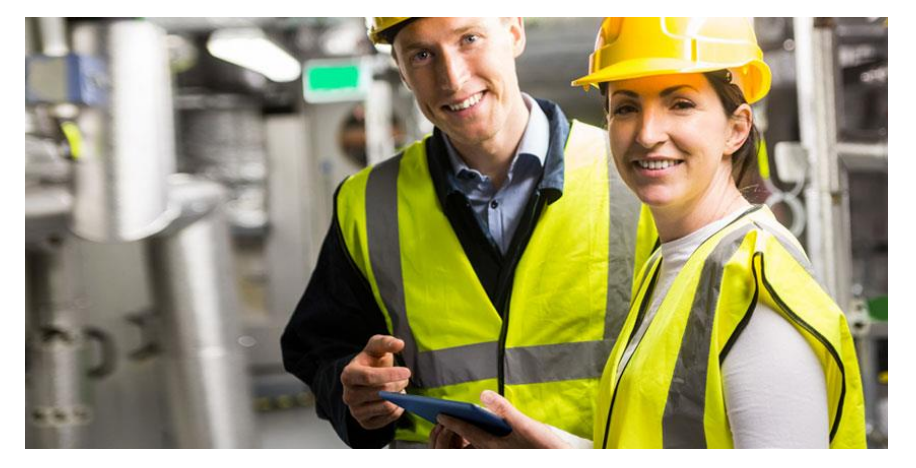

### **Introduction**

BatchMaster Mobile extends the manufacturing and warehousing capabilities of our ERP solution to mobile devices employed within your facilities. Mobile transactions immediately update related data throughout the system, such as product availability, order shipments and receipts.

User tasks are assigned and executed using smart phones, tablets, or mobile computers in the most productive and expedient way. Tasks, inventory, pickup and drop-off locations are presented to users based upon one's functional role and the system's defined sorting criteria. The mobile application allows users to scan barcoded data (e.g. system generated pick lists) and generate barcoded labels (e.g. product labels and pallet licenses) to further streamline operations.

Mobile manufacturing enables users to execute inventory and quality activities associated to batch jobs. Raw materials are pulled from storage and moved to production lines, where they are issued to batch jobs. Finished goods and intermediates are processed out of WIP and then stored. Specific batch job QC tests and SOPs can be executed in WIP.

Mobile warehousing enables users to execute PO receiving, raw material inspection and putaway, inventory adjustments (e.g. cycle counts), order picking and shipping.

## **Manufacturing**

### **Pull Raw Materials into Production**

After a batch job is released and its ingredients and packaging materials allocated, users can select the batch job from the job queue to pull the inventory to an assigned location from which the inventory will be issued to the equipment. Pull tasks indicate the pickup location then require the user to enter a combination of license, item, lot and quantity data. The pull tasks will validate the entry and direct the user to the drop off location.

### **Issue Raw Materials to Batch Jobs**

After inventory has been located at the production line location, the user can issue the designated quantity to the batch job, which will consume the inventory and link the ingredient and packaging inventory properties (e.g. lot) to the WIP.

### **Weigh Raw Materials using Integrated Scales**

Rather than counting and entering the quantity values, the user can perform an issue with the weigh scale option. When the integrated scale meter indicates the proper weight has been read, the system completes the task and updates the batch job.

### **Perform Batch Job QC Test**

QC tests embedded within the batch job formula will be queued and available for execution with the mobile device. Data will be captured by the user for the defined sample set, and may be verified by a manager, before allowing the batch job to proceed or be completed. Failures will lead to reworking or scrapping the batch job.

### **Perform Batch Job Special Instructions**

SOPs embedded within the batch job formula will be queued and available for execution with the mobile device. Like checklists, these instructional tasks will require acknowledgement by the user, with an optional verification step.

### **Capture Labor Times for Batch Jobs**

The system captures and calculates actual costs for produced intermediates and finished products. Hourly wages/salaries are defined for various user groups in the system. Users working on a given batch job will enter their hours so that the actual labor cost can be calculated.

### **Perform Equipment Checklists and Inspections**

Users can be presented a set of instructions that require acknowledgement (e.g. equipment maintenance, changeover, SOPs). In addition, users can be directed to inspect a piece of equipment then capture a set of readings (e.g. temperature, rpm, pressure).

### **Receive Product from Batch Jobs**

As product comes off the production line, the product is received into inventory using mobile devices. After identifying the item, lot and quantity, and optionally a license plate, the system will direct the user to move this inventory to a storage location based upon user defined storage rules or to a QC location, based upon a defined batch job inspection plan. The system will update inventory levels, complete batch jobs and update the system G/L.

### **Warehousing**

### **Perform PO Receipt & Sales Returns**

PO receipt and sales return line items can be partially or completely received at the receiving dock using mobile devices. The user can acknowledge the receipt of a line item and proceed to build a load for putaway or vendor inspection. The system will update inventory levels, complete receipts and update the system G/L.

### **Receive & Putaway Goods**

The user has the flexibility to build multiple types of loads with or without a license plate. For example: Multiple SKUs can be picked up and putaway to a single location or multiple locations; a license plate assigned to a full pallet of a given item which then will be putaway in a single location. In addition to capturing item and quantity, the system generates a lot number for the received goods, and will associate this internal lot number to an entered vendor lot number. The system will provide a sorted list of available putaway locations based upon user defined storage rules, and when overridden, will require the entry of a reason code. Received inventory that require inspection will be put on hold, and directed to a predefined quality inspection location.

### **Perform Received Goods Inspection**

Inspection plans based upon item and vendor information can be executed via mobile devices. Data will be captured by the user for the defined sample set, and may be verified by a manager, before allowing the inventory to be released from hold, and then directed to a storage location.

### **Perform Equipment and Location Checklists & Inspections**

Users can be presented a set of instructions that require acknowledgement (e.g. trailer condition, documentation in order). In addition, users can be directed to inspect a trailer then capture a set of readings (e.g. temperature). Similarly, users can be directed to check the temperature, humidity or cleanliness of a physical location or area.

### **Inventory Inquiries, Moves & Transfers**

Users can search for available inventory by item and license within the facility. Inventory can be split or transferred from one license to a new license or another existing license. Licensed and non-licensed inventory can be moved from one location to another. The system will validate the drop-off location based upon user defined storage rules.

### **Warehouse Transfer**

The system manages multiple warehouse facilities, therefore licensed and non-licensed inventory can be moved from one warehouse location to another warehouse location.

### **Perform Cycle / Physical Count**

The user can perform an "on the spot" check of inventory in a location, collecting the item, lot, quantity and license information. Or, the user can perform a full inventory physical count of the entire warehouse.

### **Pick Inventory for Outbound Order**

After orders are released, inventory is allocated, and pick lists are created based upon user defined pick rules. Users first select the pick list from the queue and then select the pick task. The user confirms the designated pick location, item, quantity, and lot or license. The user can drop off the load to the designated staging / shipping location or continuing picking finished goods and building the load until it is full.

### **Perform Order Inspection**

Customer orders may require finished good inspection before the goods are shipped. In this case, the pick task will direct the user to pick and move the finished goods into a designated quality location. After the inspection has been completed and the product passed, the finished goods can be directed to the staging/shipping location.

### **Confirm Order Delivery**

Picked order inventory that is dropped off at the staging/shipping location can be confirmed as shipped, using the delivery function. The system will update inventory levels, complete order shipments and update the system G/L.

### **Configuration**

The system admin will define the manufacturing and warehousing menus and screens for specific user types. An individual can quickly access commonly used screens by putting them into their favorite list.

The display of certain fields on a screen, the mandated capture of selected data, and the sequence in which steps are to be performed, are all defined in Form Settings for each screen.

Any smartphone, tablet, or mobile computer running Android, iOS, or Windows Mobile with an HTML5 compatible browser is capable of running BatchMaster Mobile.

The BatchMaster Mobile application is seamlessly integrated to the BatchMaster ERP (BME B1) application.